## **Issues**

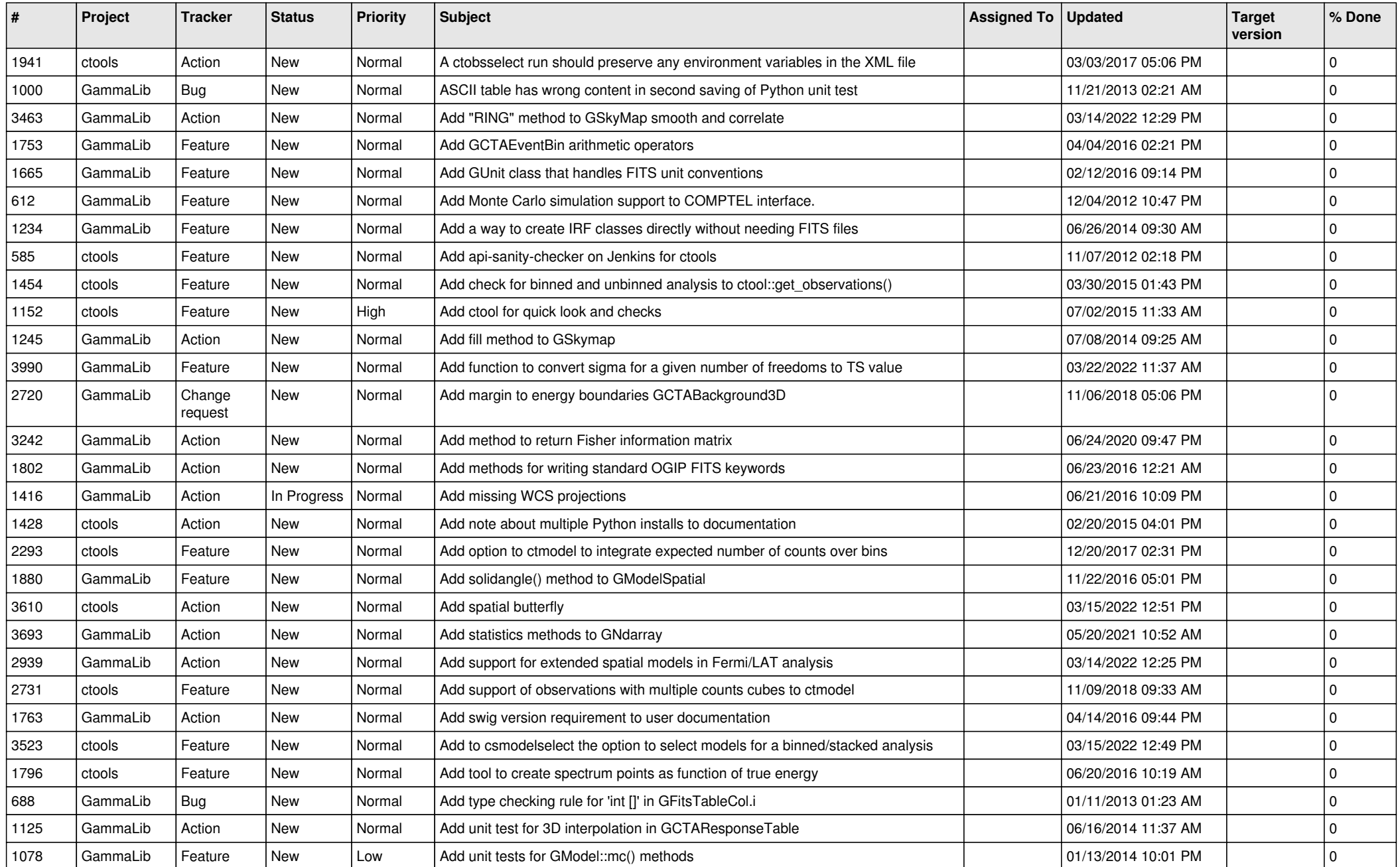

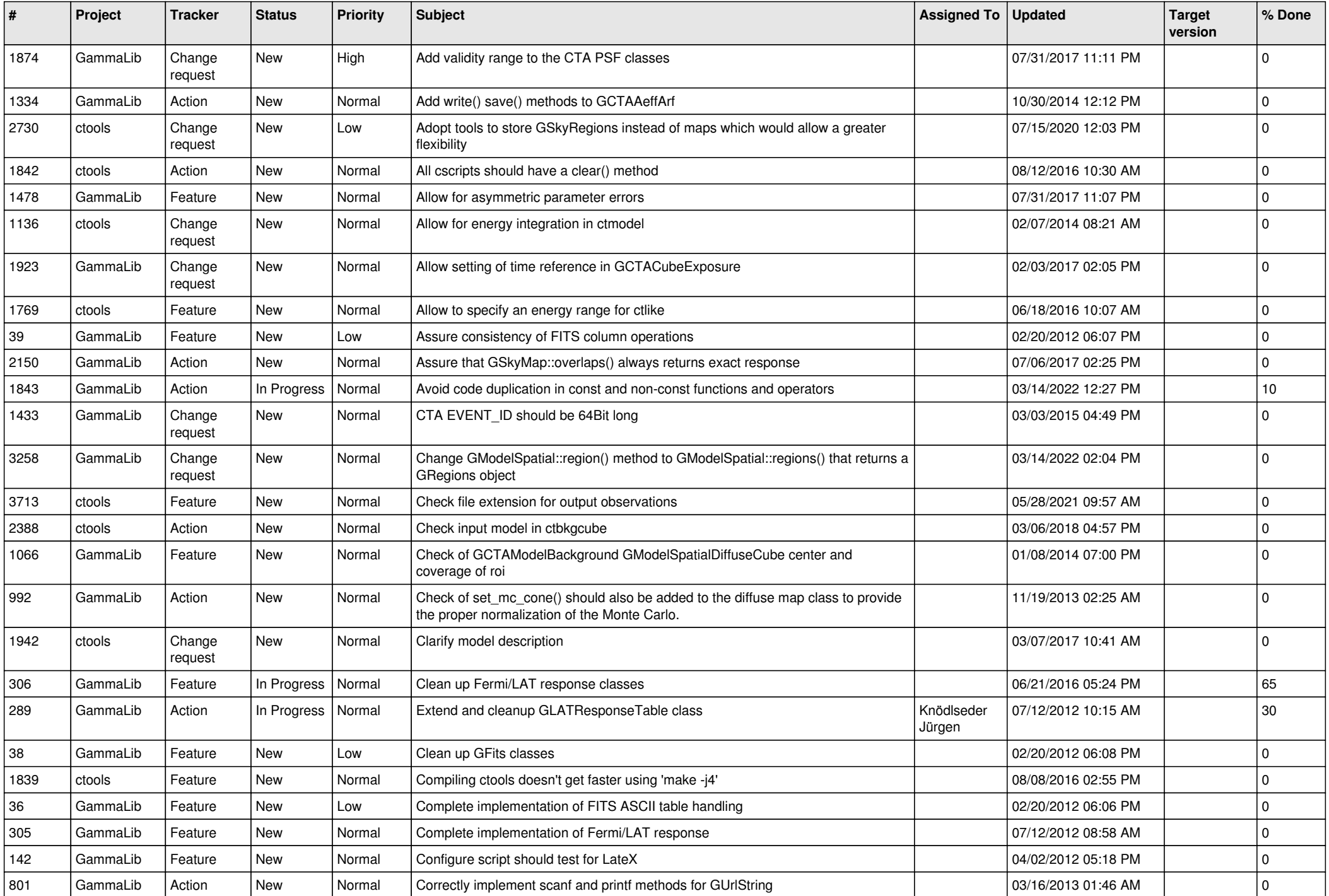

![](_page_2_Picture_567.jpeg)

![](_page_3_Picture_522.jpeg)

![](_page_4_Picture_504.jpeg)

![](_page_5_Picture_506.jpeg)

![](_page_6_Picture_516.jpeg)

![](_page_7_Picture_532.jpeg)

![](_page_8_Picture_518.jpeg)

![](_page_9_Picture_533.jpeg)

![](_page_10_Picture_500.jpeg)

![](_page_11_Picture_496.jpeg)

![](_page_12_Picture_489.jpeg)

![](_page_13_Picture_421.jpeg)